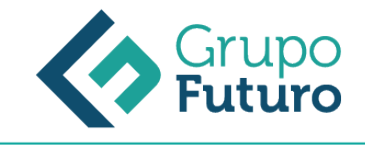

## **Autocad Avanzado 2016-2017**

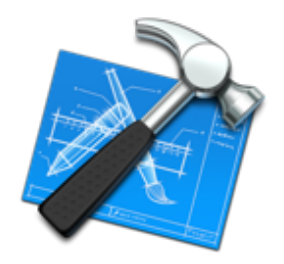

**Área:** Construcción **Modalidad:** Teleformación **Duración:** 0 h **Precio:** Consultar

[Curso Bonificable](https://gf.campusdeformacion.com/bonificaciones_ft.php) **[Contactar](https://gf.campusdeformacion.com/catalogo.php?id=66131#p_solicitud)** [Recomendar](https://gf.campusdeformacion.com/recomendar_curso.php?curso=66131&popup=0&url=/catalogo.php?id=66131#p_ficha_curso) [Matricularme](https://gf.campusdeformacion.com/solicitud_publica_curso.php?id_curso=66131)

## **OBJETIVOS**

RECONOCER EL ENTORNO DE TRABAJO DE AUTOCAD, DISTINGUIR ENTRE LOS DOS CONCEPTOS ESPACIALES DEL PROGRAMA, CONOCER Y UTILIZAR LA TERMINOLOGÍA ADECUADA PARA EL DESARROLLO ÓPTIMO EN UN AMBIENTE PROFESIONAL, ESTUDIAR LOS FUNDAMENTOS BÁSICOS DEL DISEÑO CON AUTOCAD, CREAR Y MODIFICAR DIBUJOS EN DOS Y TRES DIMENSIONES, REALIZAR, EDITAR Y PRESENTAR DESDE PROYECTOS HASTA DISEÑO DE PLANOS,

## **CONTENIDOS**

Tema 1 Introducción.

- 1.1. ¿Qué es AutoCAD?
- 1.2. ¿Para qué sirve? Especialidades
- 1.3. Requisitos del sistema
- 1.4. Interfaz de usuario

Tema 2.Parámetros básicos.

2.1. Crear. gestionar y guardar un documento

- 2.2. Coordenadas
- 2.3. Unidades

Tema 3.Objetos de dibujo.

- 3.1. Punto
- 3.2. Línea
- 3.3. Círculo
- 3.4. Arco
- 3.5. Polilínea
- 3.6. Rectángulo
- 3.7. Polígono
- 3.8. Elipse 3.9. Spline
- 3.10. Nube de revisión
- 3.11. Región
- 3.12. Arandela
- 3.13. Tabla

Tema 4.Zoom. encuadre y designación. 4.1. Zoom 4.2. Encuadre 4.3. Designación

Tema 5.Capas. 5.1. Nueva capa

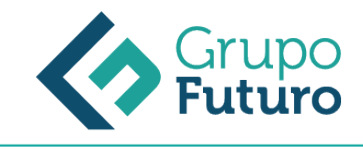

5.2. Estilos de capa

Tema 6.Modificación básica. 6.1. Propiedades 6.2. Borrar 6.3. Copia 6.4. Desplaza 6.5. Desfase 6.6. Matriz 6.7. Girar 6.8. Simetría 6.9. Escala 6.10. Recortar 6.11. Alargar 6.12. Estira 6.13. Igualar propiedades Tema 7. Acotación. 7.1. Estilos de cotas 7.2. Tipos de cotas Tema 8. Texto. 8.1. Estilo de texto

**METODOLOGIA**

8.2. Crear texto Anexo Glosario Soluciones

- **Total libertad de horarios** para realizar el curso desde cualquier ordenador con conexión a Internet, **sin importar el sitio desde el que lo haga**. Puede comenzar la sesión en el momento del día que le sea más conveniente y dedicar el tiempo de estudio que estime más oportuno.
- En todo momento contará con un el **asesoramiento de un tutor personalizado** que le guiará en su proceso de aprendizaje, ayudándole a conseguir los objetivos establecidos.
- **Hacer para aprender**, el alumno no debe ser pasivo respecto al material suministrado sino que debe participar, elaborando soluciones para los ejercicios propuestos e interactuando, de forma controlada, con el resto de usuarios.
- **El aprendizaje se realiza de una manera amena y distendida**. Para ello el tutor se comunica con su alumno y lo motiva a participar activamente en su proceso formativo. Le facilita resúmenes teóricos de los contenidos y, va controlando su progreso a través de diversos ejercicios como por ejemplo: test de autoevaluación, casos prácticos, búsqueda de información en Internet o participación en debates junto al resto de compañeros.
- **Los contenidos del curso se actualizan para que siempre respondan a las necesidades reales del mercado.** El departamento multimedia incorpora gráficos, imágenes, videos, sonidos y elementos interactivos que complementan el aprendizaje del alumno ayudándole a finalizar el curso con éxito.

## **REQUISITOS**

Los requisitos técnicos mínimos son:

- Navegador Microsoft Internet Explorer 8 o superior, Mozilla Firefox 52 o superior o Google Chrome 49 o superior. Todos ellos tienen que tener habilitadas las cookies y JavaScript.
- Resolución de pantalla de 1024x768 y 32 bits de color o superior.